# The Art of Data Presentation

Raj Jain
Washington University in Saint Louis
Saint Louis, MO 63130
Jain@cse.wustl.edu

These slides are available on-line at:

http://www.cse.wustl.edu/~jain/cse567-13/

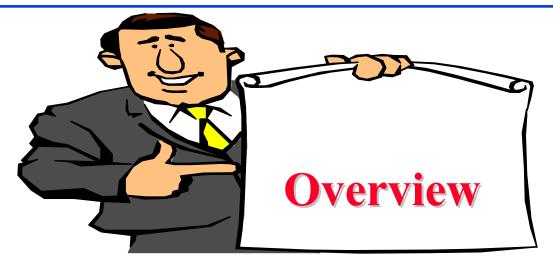

- Types of Variables
- □ Guidelines for Preparing Good Charts
- Common Mistakes in Preparing Charts
- Pictorial Games
- Decision Maker's Games

# **Types of Variables**

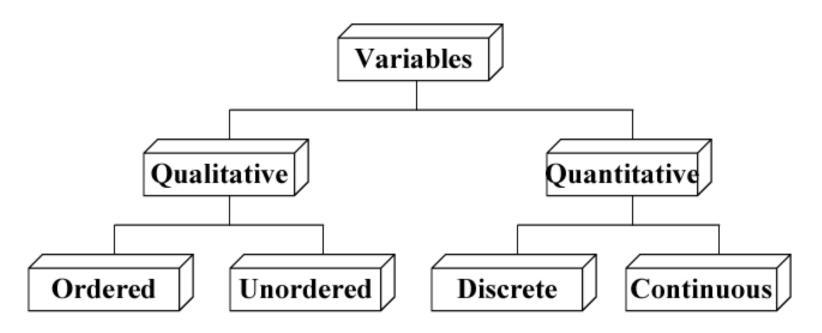

- Type of computer: Super computer, minicomputer, microcomputer
- □ Type of Workload: Scientific, engineering, educational
- Number of processors
- □ Response time of system

Washington University in St. Louis

http://www.cse.wustl.edu/~jain/cse567-13/

## **Guidelines for Preparing Good Charts**

■ Require minimum effort from the reader Direct labeling vs. legend box

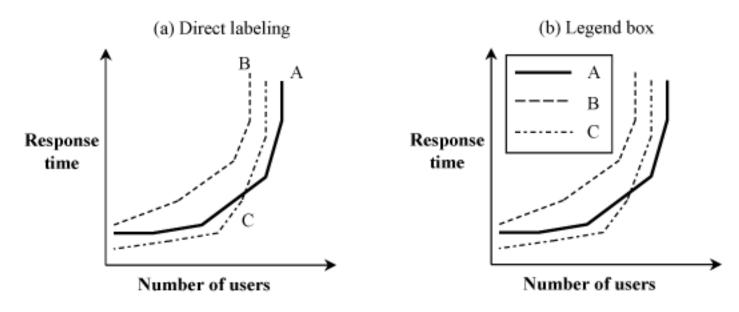

■ Maximize Information: Words in place of symbols Cleary label the axes

## **Guidelines (cont)**

■ Minimize Ink: No grid lines, more details

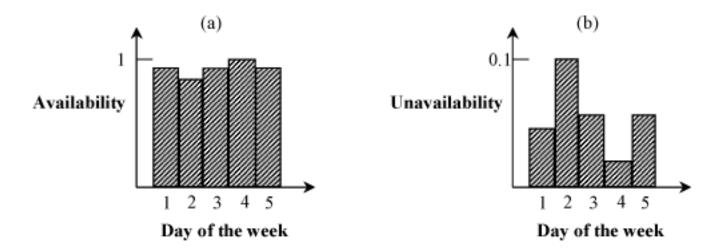

- Use Commonly accepted practices: origin at (0,0) Independent variable (cause) along x axis, linear scales, increasing scales, equal divisions
- Avoid ambiguity: Show coordinate axes, scale divisions, origin. Identify individual curves and bars.
- See checklist in Box 10.1

Washington University in St. Louis

http://www.cse.wustl.edu/~jain/cse567-13/

## **Common Mistakes in Preparing Charts**

- □ Presenting too many alternatives on a single chart
   Max 5 to 7 messages ⇒ Max 6 curves in a line charts, no more than 10 bars in a bar chart, max 8 components in a pie chart
- Presenting many y variables on a single chart

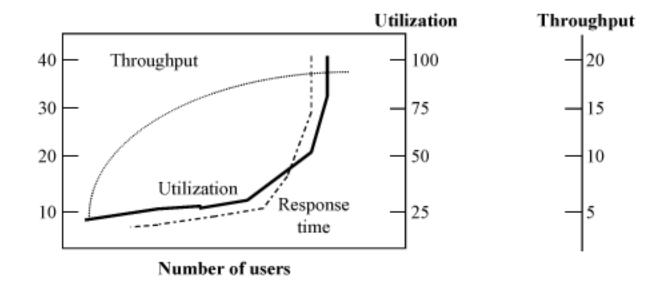

#### **Common Mistakes in Charts (Cont)**

Using symbols in place of text

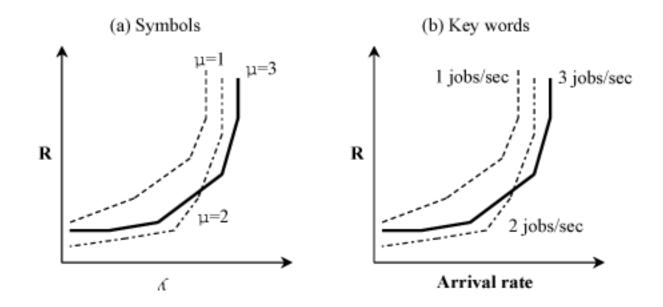

- Placing extraneous information on the chart: grid lines, granularity of the grid lines
- Selecting scale ranges improperly: automatic selection by programs may not be appropriate

Washington University in St. Louis

http://www.cse.wustl.edu/~jain/cse567-13/

#### **Common Mistakes in Charts (Cont)**

Using a line chart in place of column chart:
 Line ⇒ Continuity

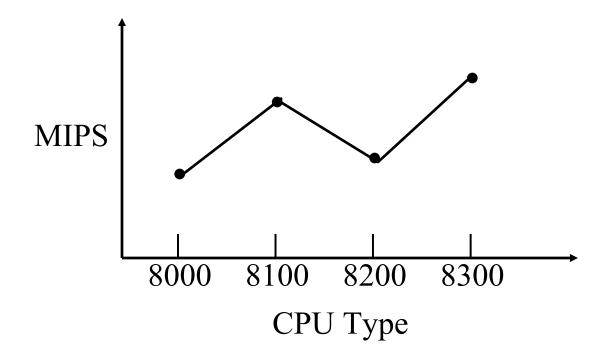

Washington University in St. Louis

http://www.cse.wustl.edu/~jain/cse567-13/

#### **Pictorial Games**

□ Using non-zero origins to emphasize the difference Three quarter high-rule  $\Rightarrow$  height/width > 3/4

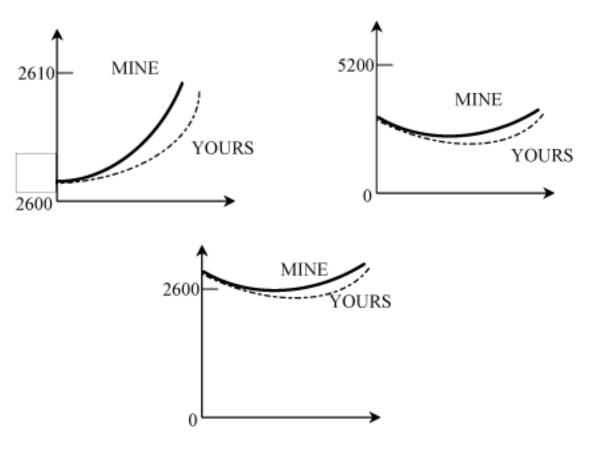

Washington University in St. Louis

http://www.cse.wustl.edu/~jain/cse567-13/

□ Using double-whammy graph for dramatization Using related metrics

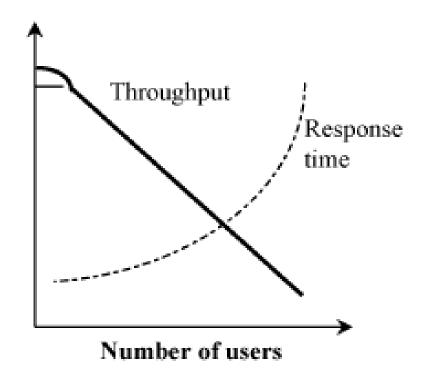

□ Plotting random quantities without showing confidence intervals

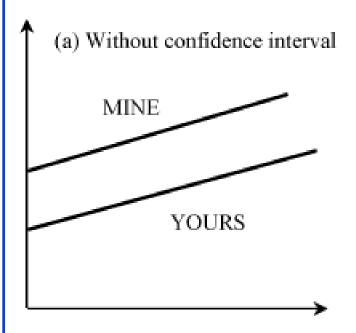

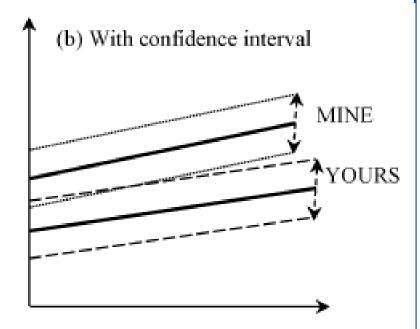

Pictograms scaled by height

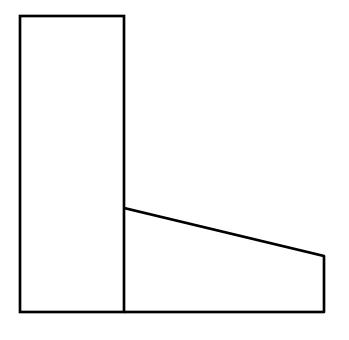

MinePerformance = 2

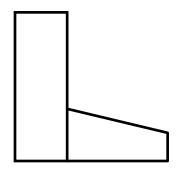

Yours Performance = 1

Washington University in St. Louis

http://www.cse.wustl.edu/~jain/cse567-13/

□ Using inappropriate cell size in histograms

Washington University in St. Louis

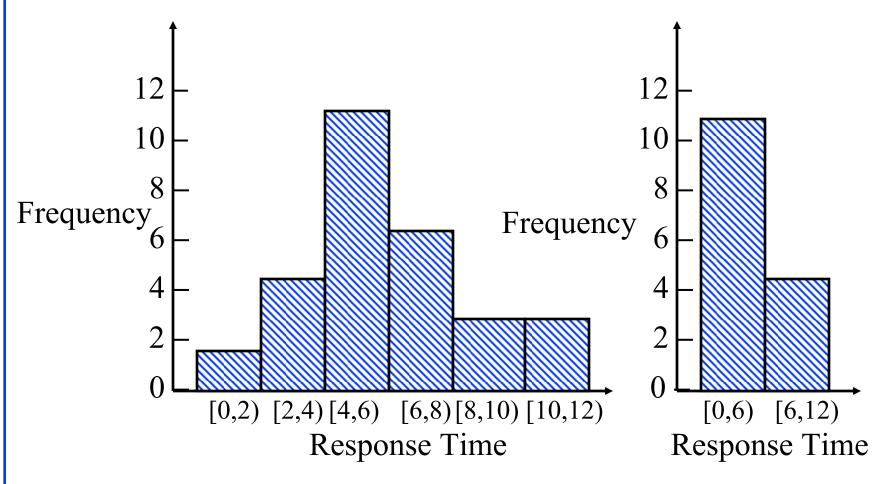

http://www.cse.wustl.edu/~jain/cse567-13/

□ Using broken scales in column charts

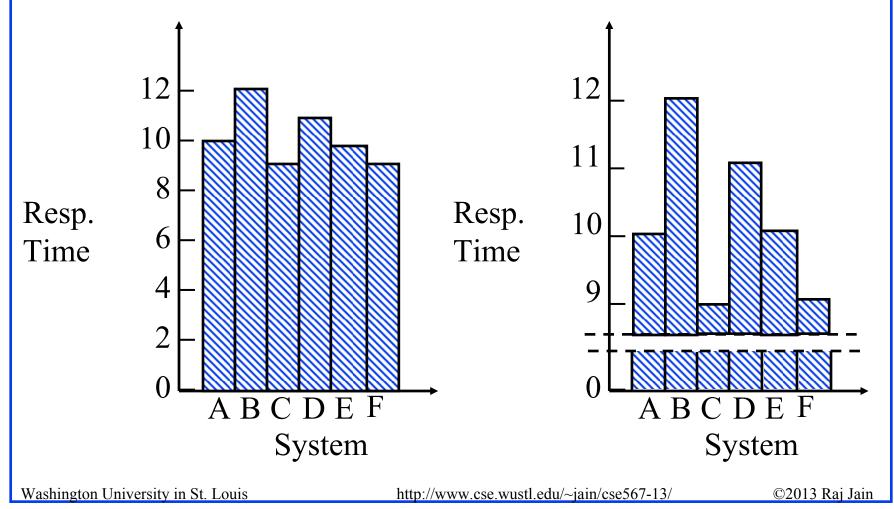

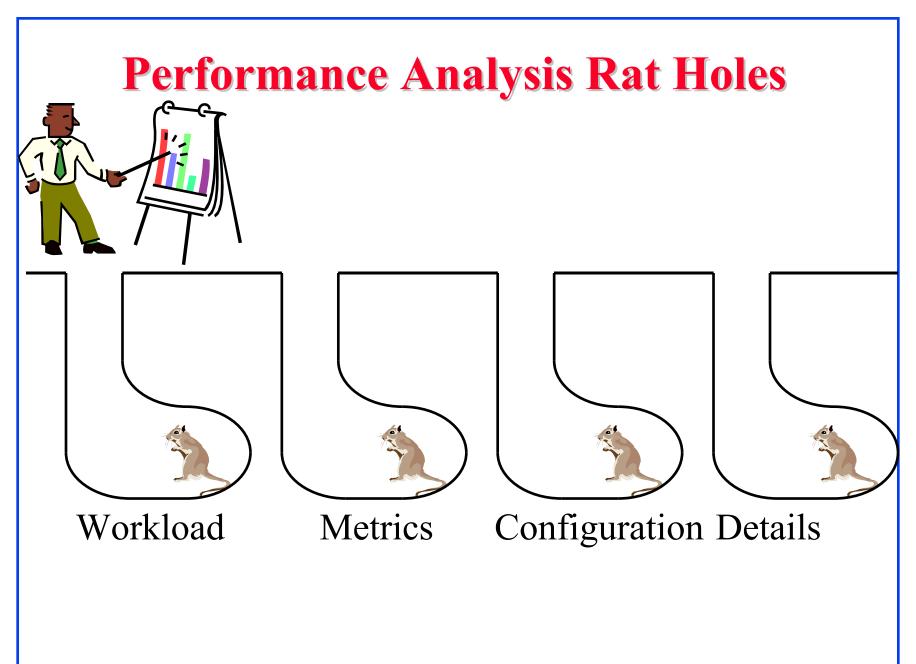

# Reasons for not Accepting an Analysis

- □ This needs more analysis.
- You need a better understanding of the workload.
- It improves performance only for long IOs/packets/jobs/files, and most of the IOs/packets/jobs/files are short.
- □ It improves performance only for short IOs/packets/jobs/files, but who cares for the performance of short IOs/packets/jobs/files, its the long ones that impact the system.
- □ It needs too much memory/CPU/bandwidth and memory/CPU/bandwidth isn't free.
- It only saves us memory/CPU/bandwidth and memory/CPU/bandwidth is cheap.

See Box 10.2 on page 162 of the book for a complete list

## Summary

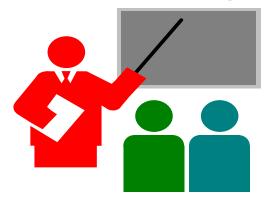

- Qualitative/quantitative, ordered/unordered, discrete/continuous variables
- 2. Good charts should require minimum effort from the reader and provide maximum information with minimum ink
- 3. Use no more than 5-6 curves, select ranges properly, Three-quarter high rule
- 4. Workload, metrics, configuration, and details can always be challenged. Should be carefully selected.

#### Homework 10: Exercise 10.2

□ List the problems with the following charts

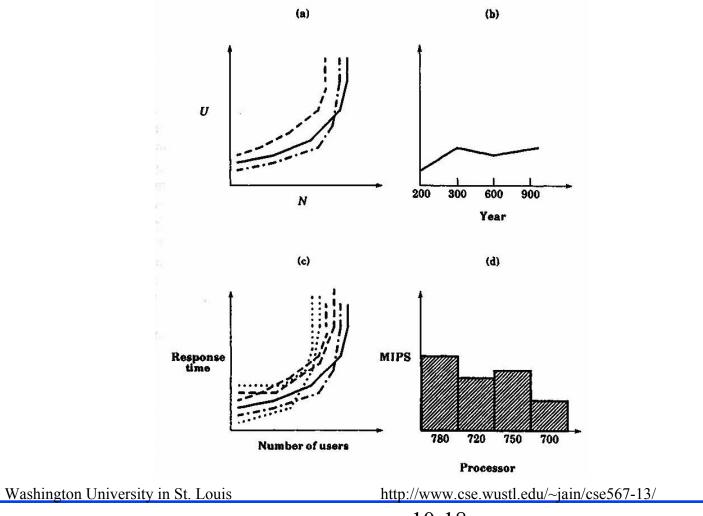